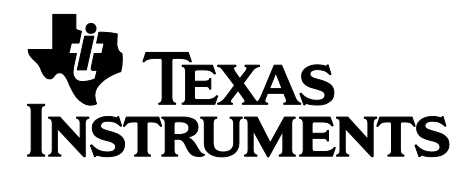

# **MESH LDC PLUGIN GUIDE**

**Document Revision:** 2.02 **Issue Date:** June 24, 2020.

**TI Confidential — NDA Restrictions**

"Texas Instruments™" and "TI™" are trademarks of Texas Instruments The TI logo is a trademark of Texas Instruments TDA3x™ is a trademark of Texas Instruments TDA4x™ is a trademark of Texas Instruments Jacinto™ is a trademark of Texas Instruments OMAP™ is a trademark of Texas Instruments OMAP-Vox™ is a Trademark of Texas Instruments Innovator™ is a Trademark of Texas Instruments Code Composer Studio™ is a Trademark of Texas Instruments DSP/BIOS™ is a Trademark of Texas Instruments eXpressDSP™ is a Trademark of Texas Instruments TMS320™ is a Trademark of Texas Instruments TMS320C28x™ is a Trademark of Texas Instruments TMS320C6000™ is a Trademark of Texas Instruments TMS320C5000™ is a Trademark of Texas Instruments TMS320C2000™ is a Trademark of Texas Instruments

All other trademarks are the property of the respective owner.

#### Copyright © 2015 Texas Instruments Incorporated. All rights reserved.

Information in this document is subject to change without notice. Texas Instruments may have pending patent applications, trademarks, copyrights, or other intellectual property rights covering matter in this document. The furnishing of this document is given for usage with Texas Instruments products only and does not give you any license to the intellectual property that might be contained within this document. Texas Instruments makes no implied or expressed warranties in this document and is not responsible for the products based from this document.

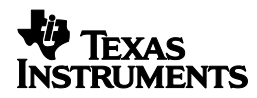

## <span id="page-2-0"></span>**Table of Contents**

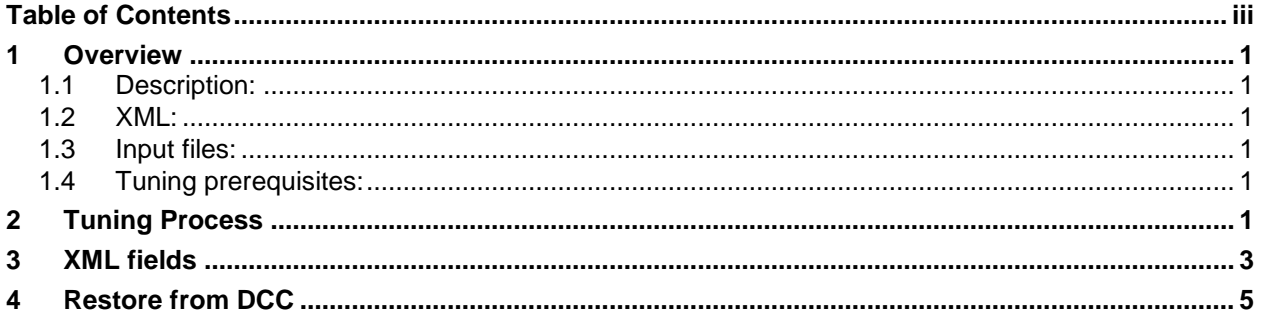

Please read the "Important Notice" on the next page.

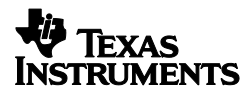

#### **IMPORTANT NOTICE**

Texas Instruments Incorporated and its subsidiaries (TI) reserve the right to make corrections, modifications, enhancements, improvements, and other changes to its products and services at any time and to discontinue any product or service without notice. Customers should obtain the latest relevant information before placing orders and should verify that such information is current and complete. All products are sold subject to TI's terms and conditions of sale supplied at the time of order acknowledgment.

TI warrants performance of its hardware products to the specifications applicable at the time of sale in accordance with TI's standard warranty. Testing and other quality control techniques are used to the extent TI deems necessary to support this warranty. Except where mandated by government requirements, testing of all parameters of each product is not necessarily performed.

TI assumes no liability for applications assistance or customer product design. Customers are responsible for their products and applications using TI components. To minimize the risks associated with customer products and applications, customers should provide adequate design and operating safeguards.

TI does not warrant or represent that any license, either express or implied, is granted under any TI patent right, copyright, mask work right, or other TI intellectual property right relating to any combination, machine, or process in which TI products or services are used. Information published by TI regarding third-party products or services does not constitute a license from TI to use such products or services or a warranty or endorsement thereof. Use of such information may require a license from a third party under the patents or other intellectual property of the third party, or a license from TI under the patents or other intellectual property of TI.

Reproduction of information in TI data books or data sheets is permissible only if reproduction is without alteration and is accompanied by all associated warranties, conditions, limitations, and notices. Reproduction of this information with alteration is an unfair and deceptive business practice. TI is not responsible or liable for such altered documentation.

Resale of TI products or services with statements different from or beyond the parameters stated by TI for that product or service voids all express and any implied warranties for the associated TI product or service and is an unfair and deceptive business practice. TI is not responsible or liable for any such statements.

Following are URLs where you can obtain information on other Texas Instruments products and application solutions:

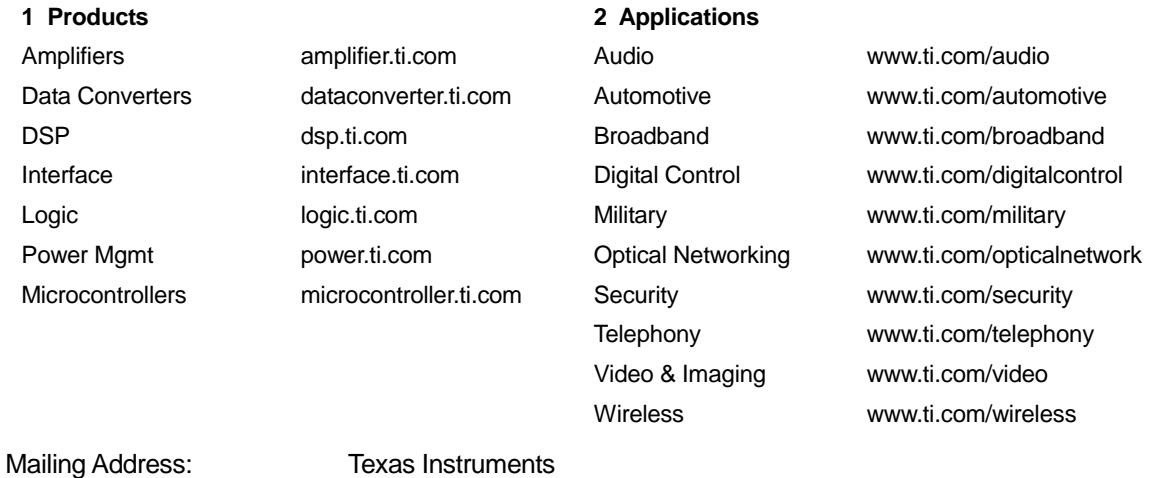

Post Office Box 655303 Dallas, Texas 75265

Copyright © 2015, Texas Instruments Incorporated

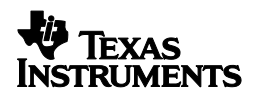

### <span id="page-4-0"></span>**1 Overview**

#### <span id="page-4-1"></span>**1.1 Description:**

The Mesh Lens Distortion Correction (LDC) module deals with lens geometric distortion issues, chromatic aberration, and affine transformation for camera images.

Most digital cameras suffer from some degree of nonlinear geometric distortion. A spatial transformation is required to correct the distortion. In automotive applications, cameras use wide angle lenses, including fisheye lenses to provide 180º+ field of view. To visually present the scene to the user in an easy-to-consume representation, these distortions need to be corrected.

### <span id="page-4-2"></span>**1.2 XML:**

<span id="page-4-3"></span>The exported .xml file name is *sensor\_name***\_mesh\_ldc\_dcc.xml**

#### **1.3 Input files:**

- o Input image (distorted) in YCbCr4:2:2/YCbCr4:2:0 format (8 bit or 12 bit).
- o LDC LUT file

#### <span id="page-4-4"></span>**1.4 Tuning prerequisites:**

Independent of all other plugins.

### <span id="page-4-5"></span>**2 Tuning Process**

- 1. Select Mesh LDC plugin from Plugin Menu.
- 2. In the "Advanced params" tab enable or disable Mesh LDC.
- 3. In the "Input image" tab enter input YUV file and load the YUV image using Load button.
- 4. Select the "LDC LUT file" tab and load your corresponding LUT file.
- 5. Select the appropriate parameter values in the "Advanced params" tab. See table 1 below for more details.
- 6. Process the plugin. The output image will be stored as output\_image.yuv (and output\_image.bmp) in the save directory for the plugin.
- 7. Select "Export DCC profile binary" to generate XML and bin files for Mesh LDC.

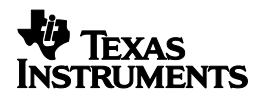

| <b>Parameter</b>                           | Range                         | <b>Comment</b>                                                                                                    |
|--------------------------------------------|-------------------------------|----------------------------------------------------------------------------------------------------|
| <b>Tuning Method</b>                       | Manual/Semi-<br>Automatic     | Semi-Automatic: tuning method will calculate the<br>optimal output block width (OBW) and height (OBH)<br>to reduce overall memory bandwidth. |
|                                            |                               | Manual: the user will enter the output block width and<br>height.                                                                            |
| Enable                                     | ON / OFF                      | Enables or disables Mesh LDC                                                                                                    |
| Mode                                       | <b>YCbCR420 /</b><br>YCbCR422 | Input image format.                                                                                                    |
| Output frame width<br>(even: 2x)           | $0 - 8192$                    | Output frame width should be an even integer<br>multiple of Output block width.                                                              |
| Output frame height<br>(even: 2x)          | $0 - 8192$                    | Output frame height should be an even integer<br>multiple of Output block height.                                                            |
| Output starting x<br>coordinate (even: 2x) | $0 - 8192$                    | The x starting coordinate of the lens distortion<br>processing (starting from the left of the image).                                        |
| Output starting y<br>coordinate (even: 2x) | $0 - 8192$                    | The y starting coordinate of the lens distortion<br>processing (starting from the top of the image).                                         |
| Interpolation type for<br>Y data           | Bicubic / bilinear            | Interpolation mode for Y. Cb/Cr images use bilinear.                                                                                         |
| Pixel pad                                  | $0 - 15$                      | Amount of padding in input pixels.                                                                                                    |
| Output block width<br>(even: 8x)           | $0 - 255$                     | OBW must be a multiple of 8                                                                                                    |
| Output block height<br>(even: 2x)          | $0 - 255$                     | OBH should be even.                                                                                                    |
| Affine transform warp,<br>A S14Q12         | S16Q12                        | 14 bits with 2 bits for integer and 12 bits of fraction                                                                                      |
| Affine transform warp,<br><b>B S14Q12</b>  | S16Q12                        | 14 bits with 2 bits for integer and 12 bits of fraction                                                                                      |
| Affine transform warp,<br>C S16Q3          | S16Q3                         | 16 bits with 13 bits for integer and 3 bits of fraction                                                                                      |
| Affine transform warp,<br>D S14Q12         | S16Q12                        | 14 bits with 2 bits for integer and 12 bits of fraction                                                                                      |
| Affine transform warp,<br>E S14Q12         | S16Q12                        | 14 bits with 2 bits for integer and 12 bits of fraction                                                                                      |
| Affine transform warp,<br>F S16Q3          | S16Q3                         | 16 bits with 13 bits for integer and 3 bits of fraction                                                                                      |
| Affine transform warp,<br>G S16Q23         | S16Q23                        | perspective warp transform                                                                                                    |

**Table 1** – Advanced Parameters

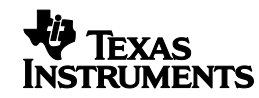

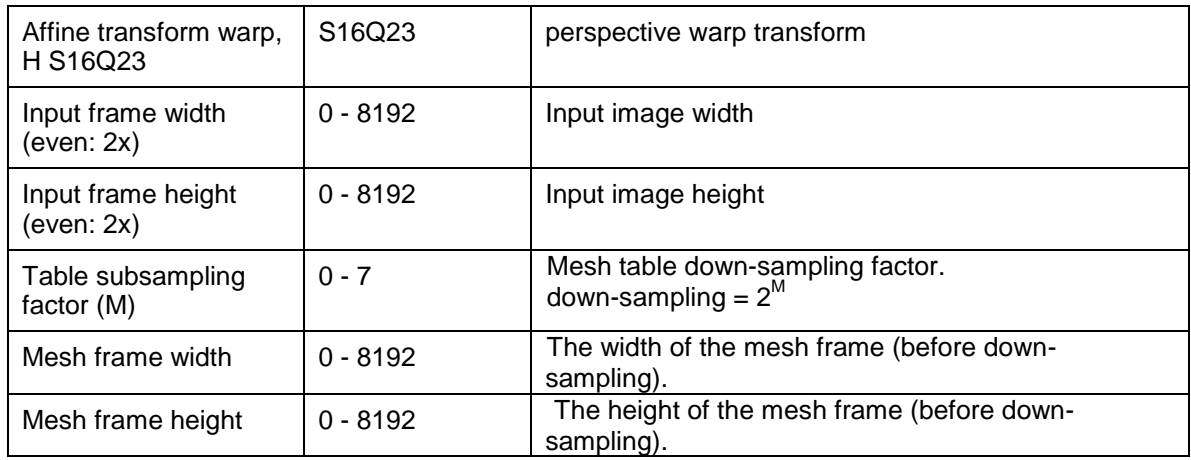

## <span id="page-6-0"></span>**3 XML fields**

This section describes the correspondences between user input parameters and the XML fields. The table describes all fields in the XML. Fields in *italics* cannot be changed through the plugin.

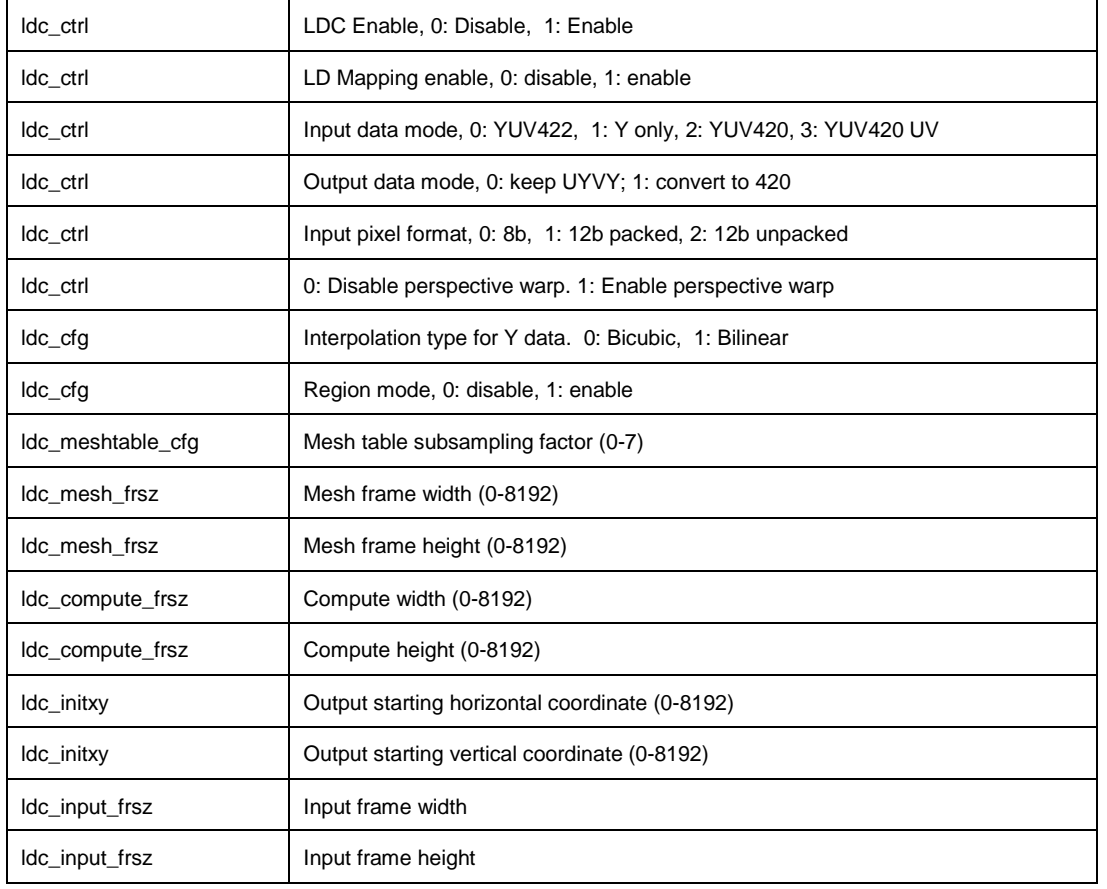

#### **Table 2** – XML fields

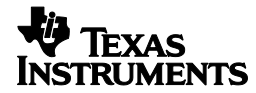

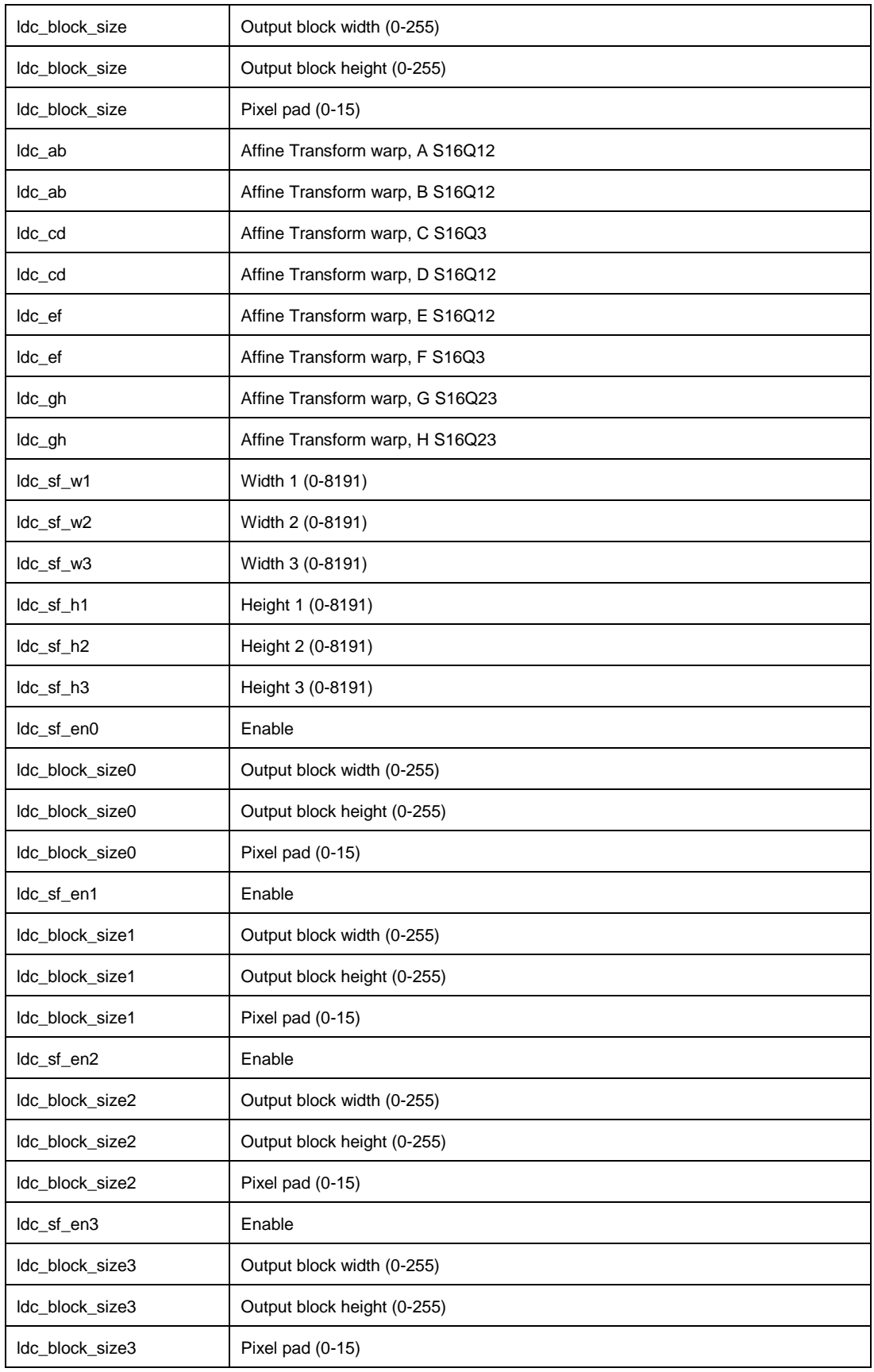

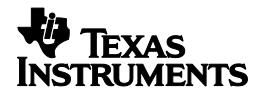

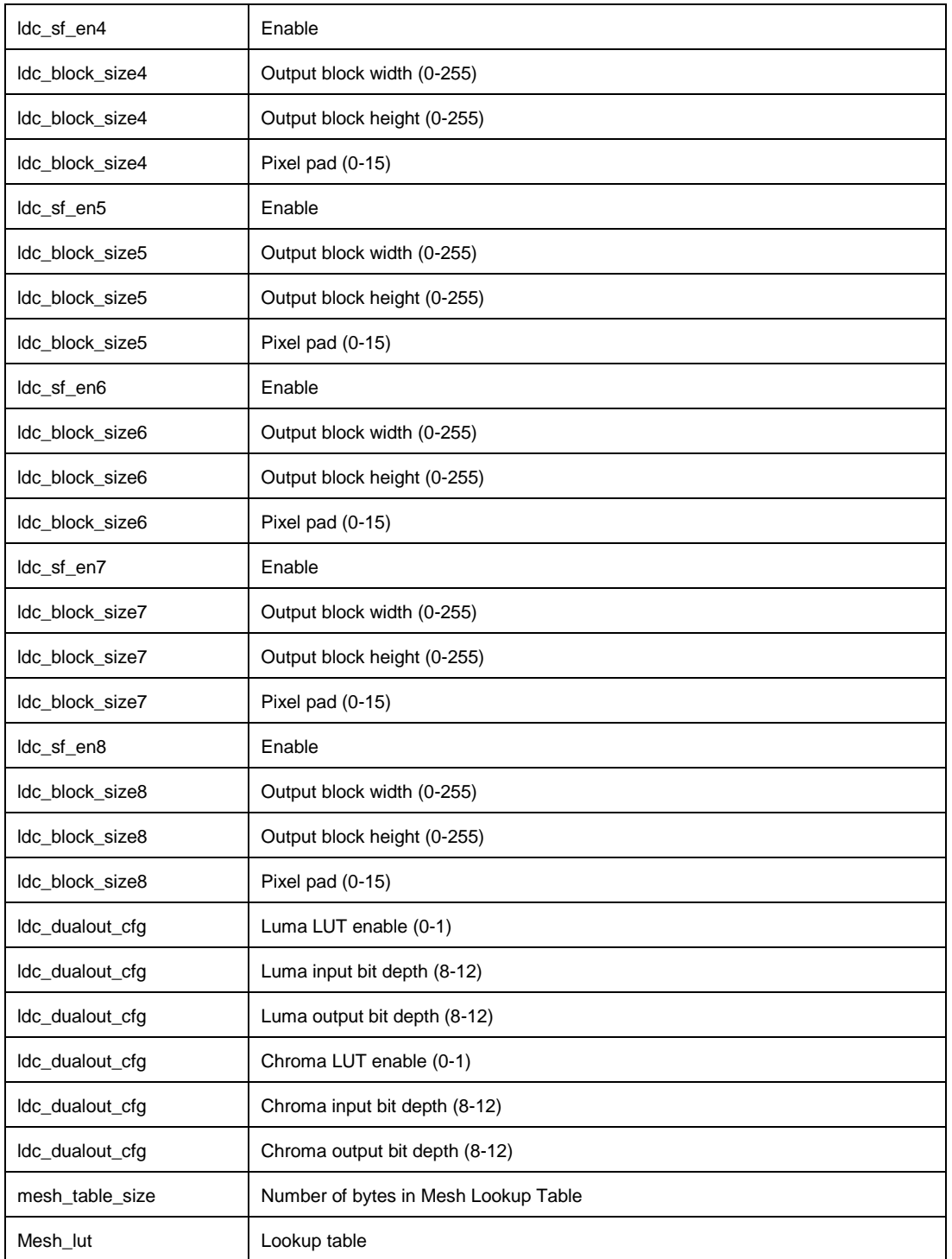

## <span id="page-8-0"></span>**4 Restore from DCC**

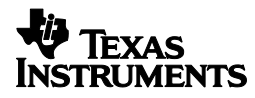

Not Implemented

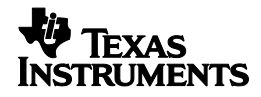